# *3.3 - VISUALIZACIÓN DE LA MALLA EN PERSPECTIVA*

## **3.3.1 - PROGRAMA UTILIZADO Y RESULTADOS OBTENIDOS**

Tras lo expuesto en los apartados 2.5 y 2.6 del ANÁLISIS, es posible condensar en un sistema integrado la obtención de las proyecciones axonométricas y cónica.

En el programa PROYECCIÓN MALLA puede optarse por obtener la perspectiva empleando los sistemas axonométrico o cónico, por lo que puede considerarse una "síntesis" de lo expuesto en dichos apartados.

Ya que el sistema ha sido analizado en el apartado 2.7 del ANÁLISIS, vamos a proceder a su listado así como a la observación posterior de los resultados obtenidos.

Como puede observarse se han utilizado diversos tipos de malla sobre todo para poder observar los fenómenos de paralelismo, ya que será difícil apreciar si dos líneas son o no paralelas si usamos solamente mallas con superficies curvas irregulares.

Hay dos fenómenos que se producen y que es interesante remarcar:

Cuando realizamos una perspectiva cónica con un punto de vista situado a gran altura, podemos obtener un resultado que sería la proyección cilíndrica ortogonal de la malla si las coordenadas BX y AX tienen valores reducidos, o bien una proyección cilíndrica oblicua si estos valores también son elevados (más concretamente la perspectiva caballera).

En los dibujos correspondientes, se remarca este fenómeno al mismo tiempo que se indican los datos que se han utilizado para obtenerlos.

#### **\*\*\*\*\*\*\*\* PROGRAMA PROYECCION MALLA \*\*\*\*\*\*\*\*\*\*\***

20 '++ DIBUJO ORDENADO DE LA CUADRICULA TRIDIMENSIONAL ++ 30 DIM X(22,22),Y(22,22),Z(22,22),X2(22,22),Y2(22,22),Z2(22,22),Z3(255),Z4(100), Z5(22,22) 35 IF NN=1 GOTO 60 37 PRINT "COLOCAR DISCO CON ARCHIVO EN BOCA 2"<br>40 INPUT "INTRODUCIR NOMBRE DEL ARCHIVO ":B\$ 40 INPUT "INTRODUCIR NOMBRE DEL ARCHIVO 41 '++++ PROCESO DE RECOGIDA DE DATOS DEL ARCHIVO B\$ 42 ROPEN#1,FD2,B\$ 43 FOR I1=1 TO 20: FOR J=1 TO 20 44 INPUT#1,X(I1,J1),Y(I1,J1),Z(I1,J1) 45 NEXT :NEXT 46 CLOSE#1 60 '++++ LA POSICION PRIMITIVA DE LOS PUNTOS ES (X,Y,Z) 61 X(0,0)=X(1,1):Y(0,0)=Y(1,1):Z(0,0)=0:X(21,21)=X(20,20):Y(21,21)=Y(20,20):  $Z(21, 21) = 0$ 62  $X(0, 21) = X(1, 20)$ :  $Y(0, 21) = Y(1, 20)$ :  $Z(0, 21) = 0$ :  $X(21, 0) = X(20, 1)$ :  $Y(21, 0) = Y(20, 1)$ :  $Z(21, 0) = 0$ 63 FOR J=1 TO 20 64 X(0,J)=X(1,J):X(21,J)=X(20,J) 65 X(J,0)=X(J,1):X(J,21)=X(J,20) 66 Y(O,J)=Y(1,J):Y(21,J)=Y(20,J) 67 Y(J,0)=Y(J,1):Y(J,21)=Y(J,20) 68 Z(O,J)=0:Z(21,J)=0:Z(J,0)=0:Z(J,21)=0 69 NEXT<br>80 ' ++++ LA POSICION FINAL DE LOS PUNTOS ES (X2, Y2, Z2) 85 PRINT "DESEA LA PERSPECTIVA CONICA ?" 90 GET A\$:IF A\$="" THEN GOTO 90 95 IF A\$="s" OR A\$="S" THEN B=PI/2:GOTO 100 97 B=0 100 PRINT TAB(15);"ANGULO DEL PRIMER GIRO":INPUT A 105 IF (A>=0)\*(A<90) THEN FOR I=0 TO 21:FOR J=0 TO 21 : Z5(I,J)=Z(I,J): NEXT :NEXT :GOTO 155 110 IF (A>=90)\*(A<180) THEN A=A-90:FOR I=0 TO 21:FOR J=0 TO 21: Z2(I,J)=Z(J,21-I): NEXT :NEXT :GOTO 150  $(A>180) * (A<270)$  THEN A=A-180: FOR I=0 TO 21: FOR J=0 TO 21:  $Z2(I, J) = Z(21-I, 21-J):$  NEXT : NEXT : GOTO 150 130 IF (A>270)\*(A<=360) THEN A=A-270:FOR I=0 TO 21:FOR J=0 TO 21:  $Z2(\hat{i}, J) = Z(2\hat{i} - J, I):$  NEXT : NEXT : GOTO 150 140 PRINT "EL ANGULO DEBE SER MENOR QUE 360":GOTO 100 150 FOR I=0 TO 21:FOR J=0 TO 21:Z5(I,J)=Z2(I,J):NEXT :NEXT 155 A=PI\*A/180 170 IF B<>0 THEN 250 180 PRINT TAB(15); "ANGULO DEL SEGUNDO GIRO" 200 INPUT B:B=90-B:B=PI\*B/180 250 PRINT CHR\$(6):PRINT "!! ESTOY CALCULANDO !!" 380 '++++ PROCESO DE CALCULO DE LAS NUEVAS COORDENADAS 390 SS=SIN(B):CC=COS(B):CO=COS(A):SI=SIN(A) 395 XC=X(10,10)\*CO-Y(10,10)\*SI:CE=150-XC 398 YC=(X(10,10)\*SI+Y(10,10)\*CO)\*CC+Z(10,10)\*SS:DE=100-YC 400 FOR I=0 TO 21 : FOR J=0 TO 21 440 X1=X(I,J)\*CO-Y(I,J)\*SI 460 Y1=X(I,J)\*SI+Y(I,J)\*CO 480 Z1=Z5(I,J) 520 Y2(I,  $\overline{J}$ ) = I NT(Z1 \* SS+Y1 \* CC + DE) 560 X2(I,J)=INT(X1)+CE 570 Z2(I,J)=INT(Z1\*CC-Y1\*SS)

### PROGRAMA PROYECCIÓN MALLA (1)

```
580 NEXT I:NEXT J:PRINT CHR$(6) 
595 GOSUB 20000 
596 PRINT "VOY A CENTRAR":GOSUB 8000 
600 PRINT CHR$(6) 
605 '++++ ELIMINACION DE LINEAS OCULTAS 
607 PRINT "VOY A ELIMINAR LINEAS OCULTAS" 
610 GRAPHI 1,C,O1 
620 S1=X2(0, 21): S2=X2(0, 0): S3=X2(21, 0): L1=S1: L2=S2: L3=S3
625 IF S1>S2 THEN S1=S2: Y2(0,20)=Y2(1,0) 
627 IF S3<S2 THEN S3=S2: Y2(20,0)=Y2(1,0) 
630 LINE S1,200-Y2(0,20),S2,200-Y2(1,0),S3,200-Y2(20,0) 
670 GOSUB 10000 
680 '++++ PROCESO DE DIBUJO 
682 FOR I=1 TO 255:Z3(I)=200:NEXT 
684 FOR I=1 TO 100:Z4(I)=200:NEXT 
700 FOR J=1 TO 20 
710 FOR I=0 TO 19:A=0:B=0:C=0:D=0 
720 S1=X2(I,J):S2=X2(I+1,J):S3=X2(I+1,J-1) 
730 R1=200-Y2(I,J):R2=200-Y2(I+1,J):R3=200-Y2(I+1,J-1) 
735 IF (S1>255)+(S2>255)+(S3>255) GOTO 1000 
740 IF (R1<=Z3(S1))*(R2<=Z3(S2))*(R3<=Z3(S3)) THEN LINE S1,R1,S2,R2,S3,R3: 
     GOTO 7500 
746 Z3(S1)=AL 
750 D=0:A=0:B=0:C=0:IF R1<=Z3(S1) THEN A=1:D=1 
760 IF R2<=Z3(S2) THEN B=1:D=D+1 
770 IF R3<=Z3(S3) THEN C=1:D=D+1 
780 IF D=1 GOTO 3000 
790 IF D=O GOTO 7590 
800 IF A=0 GOTO 2500 
810 IF B=0 GOTO 2000 
    ++++ UN PUNTO OCULTO DE LOS TRES
910 '++++ TERCER PUNTO OCULTO 
911 PRINT CHR$(6):CURSOR 1,1 
920 IF (S2=S3)THEN KX=S2:GOTO 959 
925 O1=R2:O2=R3:Q1=S2:Q2=S3 
930 P1=(O2-O1)/(Q2-Q1):P2=P1*Q1:P3=O1-P2 
935 FOR KX=S2+1 TO S3 
940 KY=INT (P3+P1*KX) 
950 IF KX<=255 THEN IF KY>=Z3(KX)THEN KY=Z3(KX):GOTO 965 
955 IF KX>255 THEN XX=KX-255:IF KY>=Z4(XX) THEN KY=Z4(XX):GOTO 965 
957 NEXT KX 
959 FOR KY=R2 TO R3 
960 IF KX<=255 THEN IF KY=Z3(KX) GOTO 965 
961 IF KX>255 THEN XX=KX-255: IF KY=Z4(XX) GOTO 965 
962 NEXT KY 
965 S3=KX: R3=KY 
970 LINE S1,R1,S2,R2,S3,R3: GOTO 500 
1000 W1=0: W2=0: W3=0<br>1005 IF (S1>255) TH
        (S1>255) THEN 1500
1010 IF (S2>255) THEN 1300 
     +1015 W3=S3-255 
1020 D=0:IF R1<=Z3(S1)THEN A=1:D=1 
1030 IF R2<=Z3(S2) THEN B=1:D=D+1 
1040 IF R3<=Z4(W3) THEN C=1:D=D+1 
1050 IF D=3 THEN LINE S1,R1,S2,R2,S3,R3: GOTO 7500 
1060 GOTO 780 
1300 '++++ 
1305 D=0: IF R1<=Z3(S1) THEN A=1:D=1
```
### PROGRAMA PROYECCIÓN MALLA (2)

```
1310 W2=S2-255:IF R2<=Z4(W2) THEN B=1: D=D+1 
1315 W3=S3-255:IF R3<=Z4(W3) THEN C=1: D=D+1 
1320 GOTO 1050 
1500 + + + + +1505 D=0:W1=S1-255: IF R1<=Z4(W1) THEN A=1:D=1 
1510 W2=S2-255: IF R2<=Z4(W2) THEN B=1:D=D+1 
1515 W3=S3-255: IF R3<=Z4(W3) THEN C=1:D=D+1 
1520 GOTO 1050 
2000 '++++ SEGUNDO PUNTO OCULTO 
2001 PRINT CHR$(6) : CURSOR 1,1 
2004 IF (S1=S2) THEN KX=S1 : GOTO 2041 
2005 O1=R1:O2=R2:Q1=S1:Q2=S2 
2007 P1=(O2-O1)/(Q2-Q1):P2=P1*Q1:P3=O1-P2 
2010 FOR KX=S1+1 TO S2 
2020 KY=INT(P3+P1*KX) 
2030 IF KX<=255 THEN IF KY>=Z3(KX) THEN KY=Z3(KX):GOTO 2048 
2032 IF KX>255 THEN XX=KX-255:IFKX>Z4(XX) THEN KY=Z4(XX):GOTO 2048 
2040 NEXT KX:GOTO 2048 
2041 FOR KY=R1 TO R2 
2042 IF KX<=255 THEN IF KY=Z3(KX) GOTO 2048 
2043 IF KX>255 THEN XX=KX-255:IF KY=Z4(XX) GOTO 2048 
2044 NEXT KY 
2048 S2=KX:R2=KY:WW=1:LINE S1,R1,S2,R2: GOTO 7500 
2050 IF(S2=S3) THEN KX=S2:GOTO 2091 (EN LAPIZ EN EL LIBRO 970) 
2055 O1=R2:O2=R3:Q1=S2:Q2=S3:E1=-1:E2=-1:IF S3<S2 THEN E1=1:E2=1 
2057 P1=(O2-O1)/(Q2-Q1):P2=P1*Q1:P3=O1-P2 
2060 FOR KX=S3+E1 TO S2 STEP E2 
2070 KY=INT(P3+P1*KX) 
2080 IF KX<=255 THEN IF KY>=Z3(KX) THEN KY=Z3(KX):GOTO 2098 
2085 IF KX>255 THEN XX=KX-255:IF KY>=Z4(XX) THEN KY=Z4(XX):GOTO 2098 
2090 NEXT KX 
2091 FOR KY=R3 TO R2 
2092 IF KX<=255 THEN IF KY=Z3(KX) GOTO 2098 
2093 IF KX>255 THEN XX=KX-255:IF KY=Z4(XX) GOTO 2098 
2094 NEXT KY 
2098 S2=KX: R2=KY: WW=0
2100 LINE S2,R2,S3,R3: IF E1=-1 GOTO 7550 
2110 GOTO 7590 
2393 IF KX>255 THEN XX=KX-255:IF KY=Z4(XX) GOTO 2098 
      2500 '++++ PRIMER PUNTO OCULTO 
2501 PRINT CHR$(6): CRUSOR 1,1 
2510 IF (S1=S2) THEN KX=S1:GOTO 2551 
2515 O1=R1:O2=R2:Q1=S1:Q2=S2 
2517 P1=(O2-O1)/(Q2-Q1):P2=P1*Q1:P3=O1-P2 
2525 FOR KX=S2-1 TO S1 STEP -1 
2530 KY=INT(P3+P1*KX) 
2540 IF KX<=255 THEN IF KY>=Z3(KX) THEN KY=Z3(KX):GOTO 2555 
2545 IF KX>255 THEN XX=KX-255:IF KY>=Z4(XX) THEN KY=Z4(XX):GOTO 2555 
2550 NEXT KX 
2551 FOR KY=R2 TO R1 
2552 IF KX<=255 THEN IF KY=Z3(KX) GOTO 2555 
2553 IF KX>255 THEN XX=KX-255:IF KY=Z4(XX) GOTO 2098 
2554 NEXT KY 
2555 R1=KY:S1=KX:IF(I=0)*(S3<S2)THEN S1=S2:R1=R2 
2560 LINE S1,R1,S2,R2,S3,R3: GOTO 7500 
3000 '++++ HAY DOS PUNTOS OCULTOS 
3001 PRINT CHR$(6):CURSOR 1,1 
3010 IF C=1 GOTO 3800 
3020 IF B=1 GOTO 3400 
3025 PRINT CHR$(6) 
3030 '++++ ES EL PRIMER PUNTO EL QUE SE VE
```
#### PROGRAMA PROYECCIÓN MALLA (3)

3031 PRINT CHR\$(6):CURSOR 1,1<br>3040 IF (S1=S2) THEN KX=S1:GOT0 3081  $3040$  IF  $(S1=S2)$  THEN 3045 O1=R1:O2=R2:Q1=S1:Q2=S2 3047 P1=(O2-O1)/(Q2-Q1):P2=P1\*Q1:P3=O1-P2 3050 FOR KX=S1+1 TO S2 3060 KY=INT(P3+P1\*KX) 3070 IF KX<=255 THEN IF KY>=Z3(KX) THEN KY=Z3(KX):GOTO 3088 3075 IF KX>255 THEN XX=KX-255:IF KY>=Z4(XX) THEN KY=Z4(XX):GOTO 3088 3080 NEXT KX :GOTO 3088 3081 FOR KY=R1 TO R2 3082 IF KX<=255 THEN IF KY=Z3(KX) GOTO 3088 3083 IF KX>255 THEN XX=KX-255:IF KY=Z4(XX) GOTO 3088 3084 NEXT KY 3088 S2=KX:R2=KY:S3=KX:R3=KY 3090 LINE S1,R1,S2,R2: GOTO 7500 3400 '++++ EL SEGUNDO PUNTO ES EL QUE SE VE 3401 PRINT CHR\$(6):CURSOR 1,1 3410 IF (S1=S2) THEN KX=S1:GOTO 3451 3415 O1=R1:O2=R2:Q1=S1:Q2=S2:E1=-1:E2=-1 3417 P1=(O2-O1)/(Q2-Q1):P2=P1\*Q1:P3=O1-P2:IF S2<S1 THEN E1=1: E2=1 3420 FOR KX=S2+E1 TO S1 STEP E2 3430 KY=INT(P3+P1\*KX) 3440 IF KX<=255 THEN IF KY>=Z3(KX) THEN KY=Z3(KX):GOTO 3458 3445 IF KX>255 THEN XX=KX-255:IF KY>=Z4(XX) THEN KY=Z4(XX):GOTO 3458 3450 NEXT KX :STOP 3451 FOR KY=R2 TO R1 3452 IF KX<=255 THEN IF KY=Z3(KX) GOTO 3458 3453 IF KX>255 THEN XX=KX-255:IF KY=Z4(XX) GOTO 3458 3454 NEXT KY :STOP:IF (KX=S1)\*(KY=R1)THEN 7590 3458 S1=KX:R1=KY 3460 IF (S2=S3) THEN KX=S2:GOTO 3499 3465 O1=R2:O2=R3:Q1=S2:Q2=S3:E1=1:E2=1 3467 P1=(O2-O1)/(Q2-Q1):P2=P1\*Q1:P3=O1-P2:IF S3<S2 THEN E1=-1: E2=-1 3470 FOR KX=S2+E1 TO S3 STEP E2 3480 KY=INT(P3+P1\*KX) 3490 IF KX<=255 THEN IF KY>=Z3(KX) THEN KY=Z3(KX):GOTO 3503 3493 IF KX>255 THEN XX=KX-255:IF KY>=Z4(XX) THEN KY=Z4(XX):GOTO 3503 3495 NEXT KX :GOTO 3503 3499 FOR KY=R2 TO R3 3500 IF KX<=255 THEN IF KY=Z3(KX) GOTO 3503 3501 IF KX>255 THEN XX=KX-255:IF KY=Z4(XX) GOTO 3503 3502 NEXT KY 3503 S3=KX:R3=KY 3510 LINE S1,R1,S2,R2S3,R3: GOTO 7500 3800 '++++ EL TERCER PUNTO ES EL QUE SE VE 3801 PRINT CHR\$(6): CURSOR 1, 1<br>3810 IF (S3=S2) THEN KX=S2: 0 THEN KX=S2: GOTO 3851 3815 O1=R2:O2=R3:Q1=S2:Q2=S3 3817 P1=(O2-O1)/(Q2-Q1):P2=P1\*Q1:P3=O1-P2  $3820$  FOR  $KX=S3-1$ 3830 KY=INT(P3+P1\*KX) 3840 IF KX<=255 THEN IF KY>=Z3(KX) THEN KY=Z3(KX):GOTO 3858 3845 IF KX>255 THEN XX=KX-255:IF KY>=Z4(XX) THEN KY=Z4(XX):GOTO 3858 3850 NEXT KX :GOTO 7590 3851 FOR KY=R3 TO R2 3852 IF KX<=255 THEN IF KY=Z3(KX) GOTO 3858 3853 IF KX>255 THEN XX=KX-255:IF KY=Z4(XX) GOTO 3858 3854 NEXT KY 3858 S2=KX:R2=KY:S1=KX:R1=KY 3859 '++++ LINE S2,R2,S3,R3 3860 GOTO 7500

#### PROGRAMA PROYECCIÓN MALLA (4)

```
7500 '++++ ALTURA EN PANTALLA 
7510 IF (S1=S2) THEN KX=S1:GOTO 7542 
7515 O1=R1:O2=R2:Q1=S1:Q2=S2 
7517 P1=(O2-O1)/(Q2-Q1):P2=P1*Q1:P3=O1-P2 
7520 FOR D4=S1 TO S2 
7525 IF D4>255 THEN D5=D4-255:Z4(D5)=INT(P3+P1*D4):GOTO 7540 
7530 Z3(D4)=INT(P3+P1*D4) 
7540 NEXT D4 :GOTO 7548 
7542 IF R1<R2 THEN AL=R1:GOTO 7544 
7543 AL=R2 
7544 IF S1>255 THEN D5=S1-255:Z4(D5)=AL:GOTO 7548 
        WW=1 GOTO 2050
7549 IF H9=1 THEN H9=0:GOTO 3460 
7550 IF (S2=S3) THEN KX=S2:GOTO 7582 
7555 O1=R2:O2=R3:Q1=S2:Q2=S3 
7557 P1=(O2-O1)/(Q2-Q1):P2=P1*Q1:P3=O1-P2 
7560 FOR D8=S2 TO S3:E3=INT(P3+P1*D8):E4=0 
7565 IF D8>255 THEN D6=D8-255:E4=1:IF E3<Z4(D6) THEN Z4(D6)=E3:GOTO 7580 
7567 IF E4=1 THEN GOTO 7580 
7570 IF E3<Z3(D8) THEN Z3(D8)=E3 
7580 NEXT D8:GOTO 7590 
7582 IF R2<R3 THEN AL=R2:GOTO 7584 
7583 AL=R3 
7584 IF S2>255 THEN D6=S2-255:Z4(D6)=AL:GOTO 7590 
7586 Z3(S2)=AL 
7590 NEXT I:NEXT J 
7600 END 
8000 '++++ PROCESO DE CENTRADO 
8005 XA=0:XI=10000:YA=0:YI=10000:ZA=0:ZI=10000 
8010 FOR I=0 TO 21: FOR J=0 TO 21 
8020 IF X2(I,J) >XA THEN XA=X2(I,J) 
8030 IF X2(I,J) <XI THEN XI=X2(I,J) 
                8040 IF Y2(I,J) >YA THEN YA=Y2(I,J) 
8050 IF Y2(I,J)
8060 IF Z2(I,J) >ZA THEN ZA=Z2(I,J) 
8070 IF Z2(I,J) <ZI THEN ZI=Z2(I,J) 
8075 NEXT :NEXT :PRINT "PROCESO DE CENTRADO DE LA PERSPECTIVA" 
8080 '++++ FX,FY,FZ SON LOS FACTORES DE CONVERSION DE COORDENADAS PARA EL 
      CENTRADO 
8090 FX=INT((XA+XI)/2-150):FY=INT((YA+YI)/2-100):FZ=INT((ZA+ZI)/2) 
8100 FOR I=0 TO 21: FOR J=0 TO 21 
8110 X2(1, J) = X2(1, J) - FX: Y2(1, J) = Y2(1, J) - FY: Z2(1, J) = Z2(1, J) - FZ8120 NEXT : RETURN
10000 FOR AB=1 TO 255 
10010 Z3(AB)=O:NEXT 
10020 FOR CD=1 TO 100 
10030 Z4(CD)=0:NEXT 
10040 RETURN 
20000 '++++ PROCESO DE OBTENCION DE PERSPECTIVAS CONICAS 
20001 PRINT "INTRODUCIR COORDENADAS PUNTO DE VISTA":INPUT "-50<AX>350 ";AX<br>20002 INPUT "50<BX>400   ";BX<br>20003 INPUT "300<CX>2000   ";CX
20002 INPUT "50<BX>400
20003 INPUT "300<CX>2000
20005 IF BX<100 THEN PRINT "BX DEBE SER MAYOR QUE 100":GOTO 20005 
20007 IF CX<200 THEN PRINT "CX DEBE SER MAYOR QUE 200":GOTO 20005 
20010 INPUT "ENTRAR ALTURA Z DEL PLANO DEL CUADRO ";ZX 
20060 Y2(I,J)=INT((BX-Y2(I,J))*KX+BX) 
20070 NEXT J:NEXT I:TT=1:RETURN 
30000 CONSOLEC 80:FOR J=20 TO 1 STEP -1: FOR I=1 TO 20 
30005 B$=STR$(INT(Z(I,J))):B$=STRING$("0",2-LEN(B$))+B$+" " 
30010 PRINT B$;:NEXT : PRINT: NEXT: STOP: CONSOLEC 40 : END
```
#### PROGRAMA PROYECCIÓN MALLA (4)

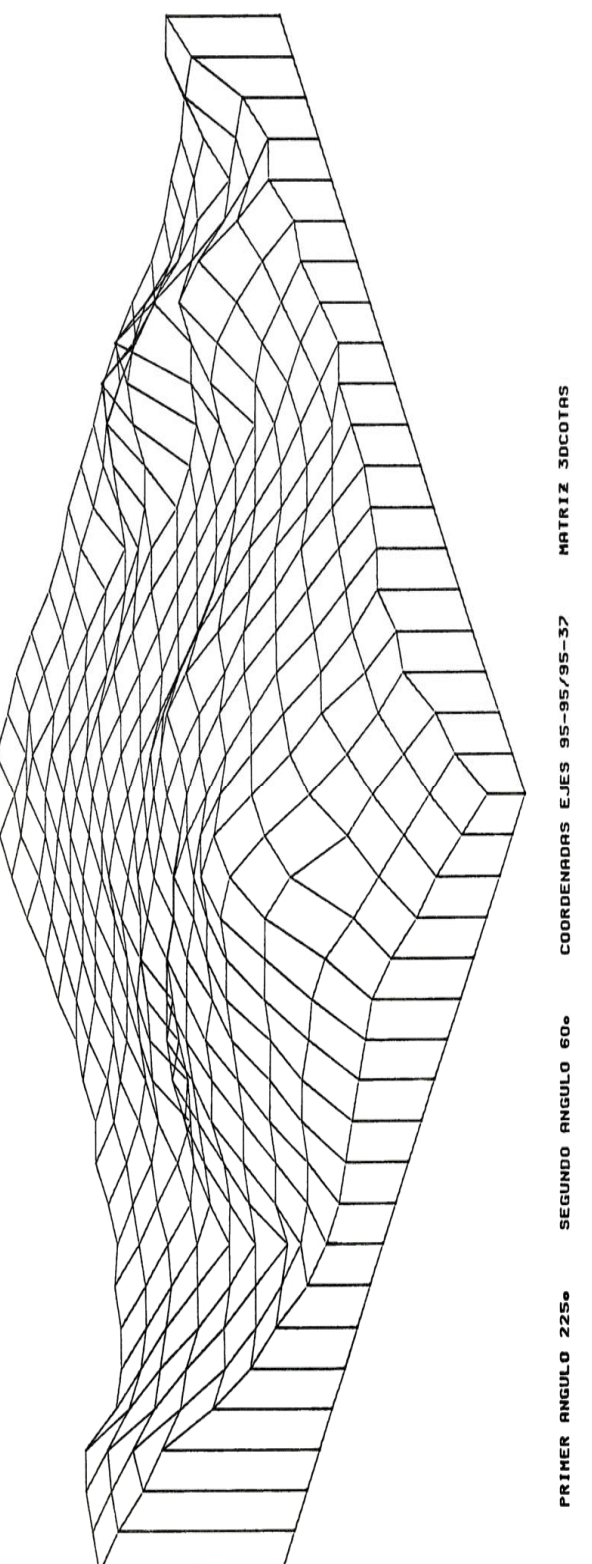

IMAGEN DE UNA MALLA POLIGONAL TRAZADA MEDIANTE PLOTER (1)

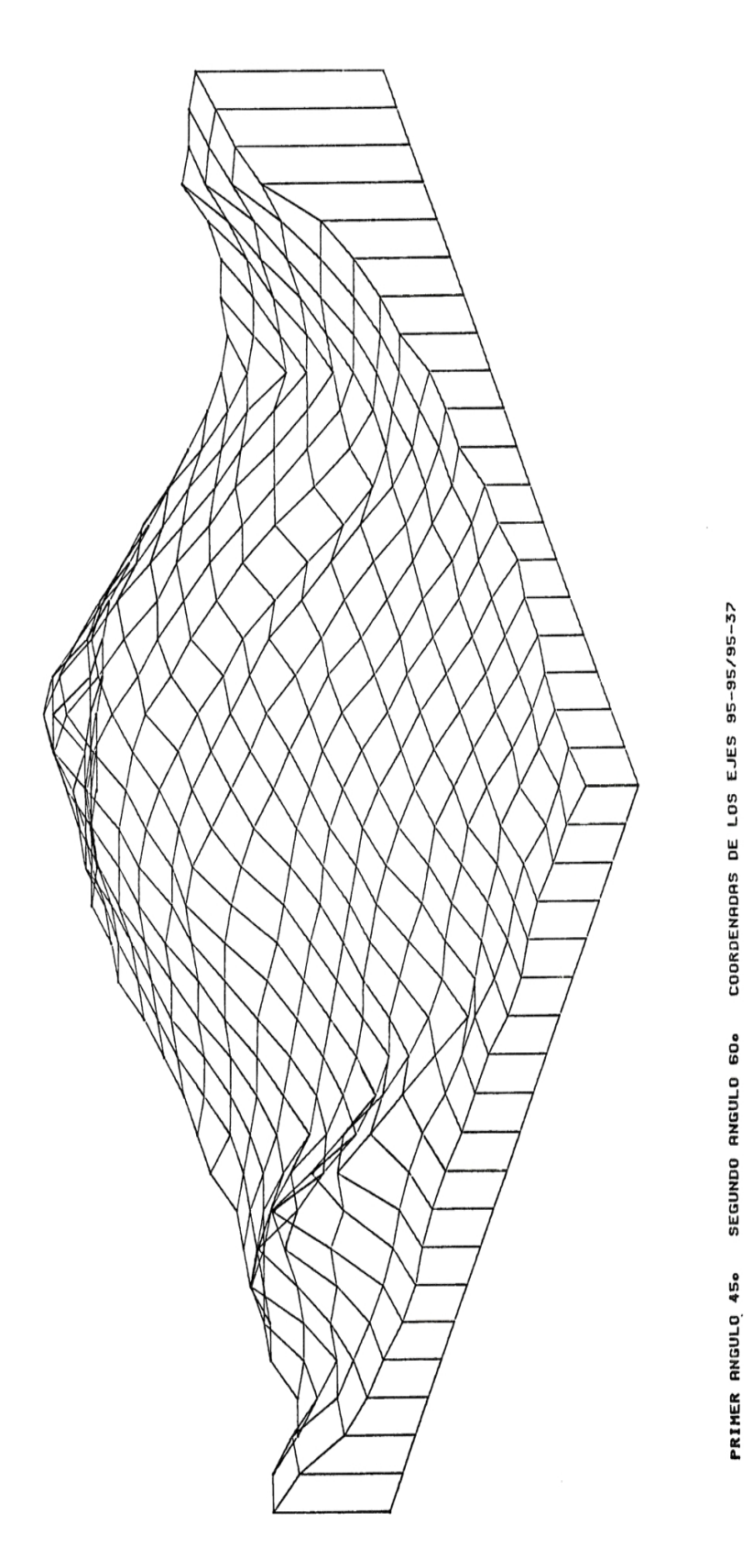

IMAGEN DE UNA MALLA POLIGONAL TRAZADA MEDIANTE PLOTER (2)

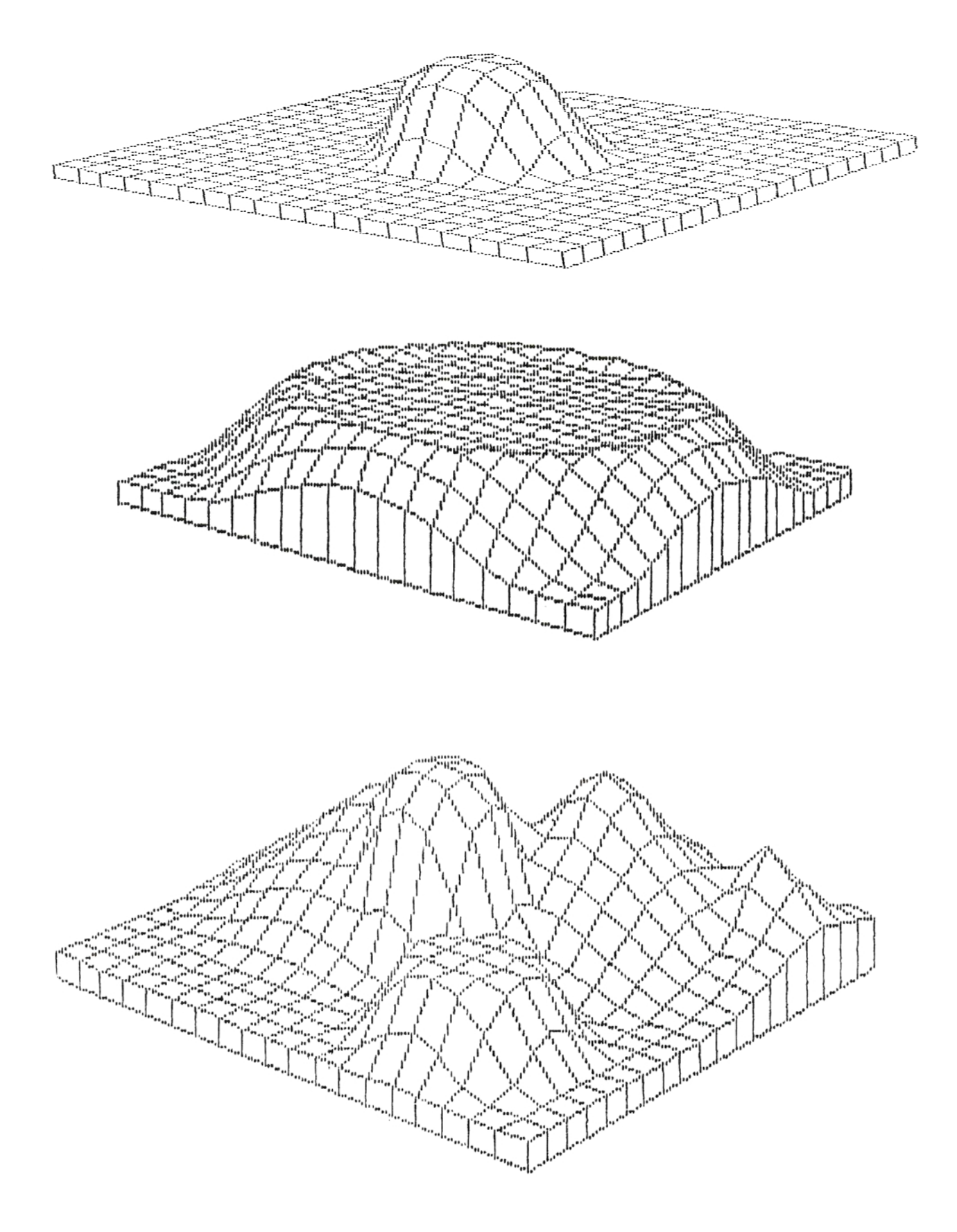

*EJEMPLOS OBTENIDOS EN PANTALLA* 

## *3.4 - PERFILES SOBRE LA SUPERFICIE DE LA MALLA*

Como pudimos analizar en el apartado 2.8 del ANÁLISIS, una de las utilidades que se pueden obtener para las superficies que hemos definido, es la visualización del perfil que corresponde a un camino recorrido por encima de la superficie.

El resumen de todo lo expuesto en ese apartado podemos considerarlo incluido en el programa PERFIL POLIGONAL, cuyo listado situamos a continuación.

En cuando a los resultados obtenidos con dicho programa, se han elegido diversas mallas así como también diversos caminos a través de ellas. En todos los casos se sitúan los datos junto a los resultados obtenidos.

De igual modo que se hizo con las curvas de niel, también para el trazado del perfil se pueden utilizar los procedimientos de parametrización expuestos en el capítulo 2.3 del ANÁLISIS cuyos resultados para este caso quedan reflejados a través de ejemplos de los que se deduce que el mejor sistema en estas aplicaciones es el método de utilización de SPLINES LOCALES pues pasa por los puntos, cosa que no sucede con los otros métodos de suavizado de curvas.

#### PROGRAMA PERFIL POLIGONAL

```
10 REMWWRROGRAMA QUE TRAZA LOS PERFILES CORRESPONDIENTES
   A LA POLIGONAL QUE SE DEFINE DETERMINANDO LAS ALTURAS
15 REMINEN TODOS LOS PUNTOS DE INTERSECCION CON LA MALLA
20 DIM X(21, 21), Y(21, 21), Z(21, 21), A(150, 3), B(50, 2), H(150, 2)
50 INPUT"NOMBRE DEL ARCHIVO "IA#
60 ROPEN#1, A$
70 FORI=1TO20+FORJ=1TO20
BO INPUT#1X(I,J), Y(I,J), Z(I,J):NEXT:NEXT
90 CLOSE#1
95 FORJ=20TO1STEP-1:FORI=1TO20:B$=STR$(INT(Z(I,J))):
   B$=STRING$("O",2-LEN(B$))+B$+" "#PRINTB$;#NEXT*PRINT#NEXT
100 REMMINDETERMINACION DE LA POLIGONAL CUYO PERFIL NOS INTERESAIN=O
110 PRINT"CUANTOS PTOS INTEGRAN LA POLIGONAL?": INPUTF
120 FORI=1TOF: INPUT"ENTRAR LAS DOS COORDENADAS DEL PTO
    CORRESPONDIENTE "; G(I, 1), G(I, 2): NEXTI
130 FORI1=1TO(F-1):XA=G(I1,1):YA=G(I1,2):XB=G(I1+1,1):YB=G(I1+1,2)
210 IF XA=XBTHEN1000
250 IF YA=YBTHEN2000
300 IF XA>XBTHENK1=-1:88T0400
350 K1 = 1400 V1=XB-XA: V2=YB-YA: C=V2/V1
450 FORX=XATOXBSTEPK1
500 E1=INT(X/10):E2=X-10*F1
550 IFE2=0THEN Y=C*(X-XA)+YA+AY=INT(Y/10)+BY=AY+i+R=Y-10*AY+
    Z = Z (E1, AY) + (Z (E1, BY) - Z (E1, AY)) RZ/10 GOSUB3000
600 IFSW=160T0750
650 Y=C*(X-XA)+YA:E3=INT(Y/10):E4=Y-10*E3:Q=INT(Y):QQ=INT(A(N,2))
700 IF (E4(C) #Q<>QQTHENY=E3#10=X1=(V1/V2) #(Y-YA) +XA=AX=INT(X1/10) =
    BX = AX + 1IR = X1 - 10*AXIZ = Z (AX, ES) + (Z (BX, ES) - Z (AX, ES)) * R/101608UB3000750 SW=01NEXTX1GOT04000
1000 SW=0:AX=INT(XA/10):BX=AX+1:R=XA-AX*10
1050 IFYA>YBTHENK1 =- 1| 00T01150
1100 K1 = 11150 FORY=YATOYBSTEPK1:E1=INT(Y/10):E2=Y-10#E1
1200 IFE2=0THENX=XA:Z=Z(AX,E1)+(Z(BX,E1)-Z(AX,E1)) *R/10:GOSUB3000
1250 NEXTY: 00T04000
2000 SW=01AY=INT(YA/10):BY=AY+1IR=YA-AY*10
2050 IFXA>XBTHENK1 =- 1: 60T02150
2100 K1 = 12150 FORX=XATOXB STEPK1:E1=INT(X/10):E2=X-10#E1
2200 IFE2=0THENY=YA: Z=Z(AY, E1)+(Z(BY, E1)-Z(AY, E1)) *R/10: GOSUB3000
2250 NEXTX BOT04000
3000 REMINISECUENCIA DE PTOS DEL PERFIL
3100 N=N+1:A(N,1)=X:A(N,2)=Y:A(N,3)=Z:SW=1:RETURN
4000 NEXTI1
4010 REMMIVISUALIZACION EN PANTALLA
4050 GRAPHII, C, O14100 D=1:LINE1,199,1,100:LINE1,199,320,199:H(I,1)=0:H(I,2)=A(I,3)
```
PROGRAMA PERFIL POLIGONAL(1)

```
4100 D=1:LINE1, 199, 1, 100:LINE1, 199, 320, 199:H(I, 1)=0:H(I, 2)=A(I, 3)
4150 FORI=1TO(N-1):H(I+1,2)=A(I+1,3)
4200 D1=SQR((A(I,1)-A(I+1,1))^2+(A(I,2)-A(I+1,2))^2)+D=H(I+1,1)=D1-1
4250 LINE D, (200-A(1,3)), D1, (200-A(1+1,3))
4300 D=DIINEXTI
4500 PRINT"DESEA GRABAR EN DISCO LOS PUNTOS DEL PERFIL?"
4600 IFA$="N"THEN END
4650 INPUT"INTRODUCIR EL NOMBRE DEL ARCHIVO
                                           " ; B$
4700 WOPEN#2, B$
4750 FOR I=ITON: PRINT#2, H(I, 1), H(I, 2): NEXT
4800 CLOSE#2
```
4850 END

## PROGRAMA PERFIL POLIGONAL(2)

#### PERFIL SOBRE PLANO

```
10 REMMMPROGRAMA QUE TRAZA LOS PERFILES CORRESPONDIENTES
   A PLANDS VERTICALES
20 DIM X(21,21), Y(21, 21), Z(21, 21), A(100, 3)
50 INPUT"NOMBRE DEL ARCHIVO ": A$
60 ROPEN#1, A$
70 FORI=1TO20:FORJ=1TO20
80 INPUT#1X(I,J),Y(I,J),Z(I,J):NEXT!NEXT
90 CLOSE#1
95 FORJ=20T01STEP-1:FORI=1TO20:PRINTINT(Z(I,J)); NEXT:PRINT:NEXT:STOP
100 REMINDETERMINACION DE LAS VERTICALES EXTREMAS DE LOS PLANOS
110 INPUT"ENTRAR LAS DOS COORDENADAS DEL PRIMER PUNTO
                                                          "IXA, YA
120 INPUT"ENTRAR LAS DOS COORDENADAS DEL PUNTO SIGUIENTE "IXB.YB
200 N=0
210 IF XA=XBTHEN1000
250 IF YA=YBTHEN2000
300 IF XA>XBTHENK1=-1:80T0400
350 K1=1
400 V1=XB-XA: V2=YB-YA: C=V2/V1
450 FORX=XATOXBSTEPK1
500 E1=INT(X/10) : E2=X-10%E1
550 IFE2=0THEN Y=C*(X-XA)+YAIAY=INT(Y/10):BY=AY+1:R=Y-10*AY:
    Z = Z (E1, AY) + (Z (E1, BY) - Z (E1, AY)) *R/10; GOSUB3000
600 IFSW=1BOTD750
650 Y=C*(X-XA)+YA+E3=INT(Y/10)=E4=Y-10*E3
700 IF (E4<C) * (INT (Y) < > INT (A (N, 2) ) ) GOTO720
710 B0T0750
720 Y=E3*10:X1=V1/V2*(Y-YA)+XA:AX=INT(X1/10):BX=AX+1:R=X1-10*AX:
    Z = Z (AX, E3) + (Z (BX, E3) - Z (AX, E3)) *R/10; GOSUB3000
750 SW-OINEXTXIBOTD4000
1000 SW=0+AX=INT(XA/10)+BX=AX+1+R=XA-AX#10
1050 IFYA>YBTHENK1=-1:60T01150
1100 K1=1
1150 FORY=YATOYBSTEPK1:E1=INT(Y/10):E2=Y-10*E1
1200 IFE2=0THENX=XAIZ=Z(AX,E1)+(Z(BX,E1)-Z(AX,E1))*R/10IBOSUB3000
1250 NEXTY: BOT04000
2000 SW=0: AY=INT(YA/10): BY=AY+1: R=YA-AY*10
2050 IFXA>XBTHENK1=-1:80T02150
2100 K1=12150 FORX=XATOXB STEPK1:E1=INT(X/10) = E2=X-10*E1
2200 IFE2=0THENY=YA: Z=Z(AY, E1) + (Z(BY, E1) -Z(AY, E1)) *R/10: BOSUB3000
2250 NEXTX 60T04000
3000 REMMMESECUENCIA DE PTOB DEL PERFIL
3100 N=N+1:A(N,1)=X:A(N,2)=Y:A(N,3)=Z:SW=1:RETURN
4000 REMMAVISUALIZACION EN PANTALLA
4050 BRAPHI1, C, D1
4100 D=10
4150 FORI=1TO (N-1)
4200 D1=SQR((A(I,1)-A(I+1,1))^2+(A(I,2)-A(I+1,2))^2)+D
4250 LINE D, (200-A(I,3)), D1, (200-A(I+1,3))
4300 D=D1:NEXTI
```
PERFIL SOBRE PLANO

EJEMPLO DE PERFIL OBTENIDO POR CORTE DE **LINE** PLANO **WERTICAL** MATRIZ DE **ALTURAS** CORRESPONDIENTE MALLA  $d_{\rm max}^{\rm eq}$ i d<sup>an</sup>a  $UTILIZADA$ 

10 10 10 10 10 10 10 10 10 9 10 10 10 10 10 10 42 70 42 10 10 10 10 10 10 10 12 21 30 33 30 21 12 10 10 10 10 10 10 10 10 10 10 10 10 19 40 60 72 76 72 60 40 19 10 10 10 10 10 10 10 10 10 10 19 47 76 80 80 80 80 80 76 47 19 10 10 10 10 10 10 10 10 12 40 76 80 76 70 70 70 76 80 76 40 12 10 10 10 10 10 10 10 21 60 80 76 70 70 70 70 70 76 80 60 21 10 10 10 10 10 10 10 30 72 80 70 70 70 70 70 70 70 80 72 30 10 10 10 10 9 33 76 80 70 70 70 70 70 70 70 80 76 33  $1010$ 9 10 10 10 10 10 10 30 72 80 70 70 70 70 70 70 70 80 72 30 10 10 10 10 10 10 10 21 60 80 76 70 70 70 70 70 76 80 60 21 10 10 10 10 10 10 10 12 40 76 80 76 70 70 70 76 80 76 40 12 10 10 10 10 10 10 10 10 19 47 76 80 80 80 80 80 76 47 19 10 10 10 10 10 10 10 10 10 10 19 40 60 72 76 72 60 40 19 10 10 10 10 10 10 10 10 10 10 10 10 12 21 30 33 30 21 12 10 10 10 10 10 10 10 

UTILIZADOS DATOS PARA SU OBTENCION: PUNTOS QUE DETERMINAN EL PLANO VERTICAL:

 $(10, 10), (200, 200)$ 

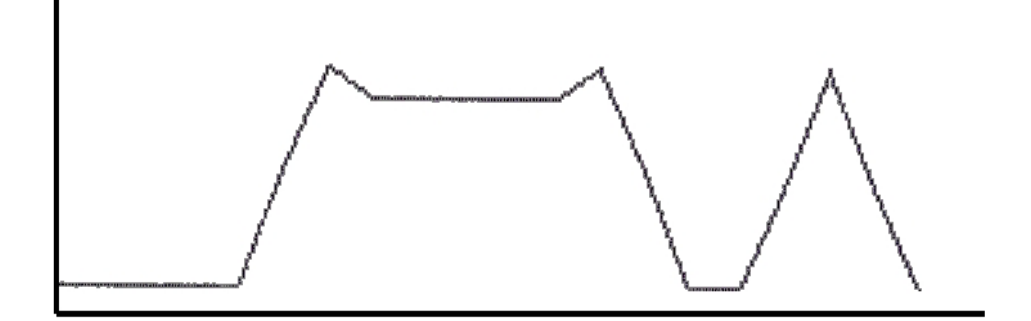

EJEMPLOS (1)

#### EJEMPLO DE **FERFIL FOLIGONAL** OBTEMIDO CON CINCO PUNTOS SOBRE MALLA CUVA MATRIZ  $\mathbb{L}$ **ANALITICA Top Room**  $DFTA$   $A$

10 10 10 10 10 10 10 10 11 14 17 19 20 19 17 17 19 19 19 17 10 10 10 10 10 10 10 11 15 20 25 29 30 29 25 20 23 25 23 20 10 10 10 10 10 10 10 14 20 28 34 38 40 38 34 28 31 38 31 23 10 10 10 10 11 13 13 17 25 34 41 48 51 48 41 34 38 50 38 25 10 10 11 14 18 20 21 20 29 38 48 59 64 59 48 38 31 38 31 23 10 11 16 21 26 29 30 29 30 40 51 64 70 64 51 40 30 25 23 20 10 14 21 28 33 37 38 37 33 38 48 59 64 59 48 38 29 19 19 17 11 18 26 33 40 46 48 46 40 35 41 48 51 48 41 34 25 17 15 14 13 20 29 37 46 53 56 53 64 70 64 42 40 38 34 28 20 14 12 11 13 21 30 38 48 56 60 64 77 79 77 64 30 29 25 20 15 11 10 10 13 20 29 37 46 53 56 70 79 80 79 70 35 19 17 14 11 10 10 10 11 18 26 33 40 46 48 64 77 79 77 64 29 12 11 10 10 10 10 10 10 14 21 28 33 37 38 42 64 70 64 42 14 21 25 21 13 10 10 10 10 11 16 21 26 29 30 29 29 35 29 14 28 38 40 38 28 13 10 10 10 10 11 14 18 20 21 20 18 14 11 21 38 40 40 40 38 21 10 10 10 10 10 10 11 13 13 13 11 10 10 25 40 40 40 40 40 25 10 10 10 10 10 10 10 10 10 10 10 10 10 21 38 40 40 40 38 21 10 10 10 10 10 10 10 10 10 10 10 10 10 13 28 38 40 38 28 13 10 10 10 10 10 10 10 10 10 10 10 10 10 10 13 21 25 21 13 10 10 10 

#### DATOS EMPLEADOS PARA OBTEMER EL PERFIL POLIGONAL .

SECUENCIA DE PUNTOS EN PROYECCION HORIZONTALI  $(10, 40)$ ,  $(40, 80)$ ,  $(100, 50)$ ,  $(140, 70)$ ,  $(200, 50)$ 

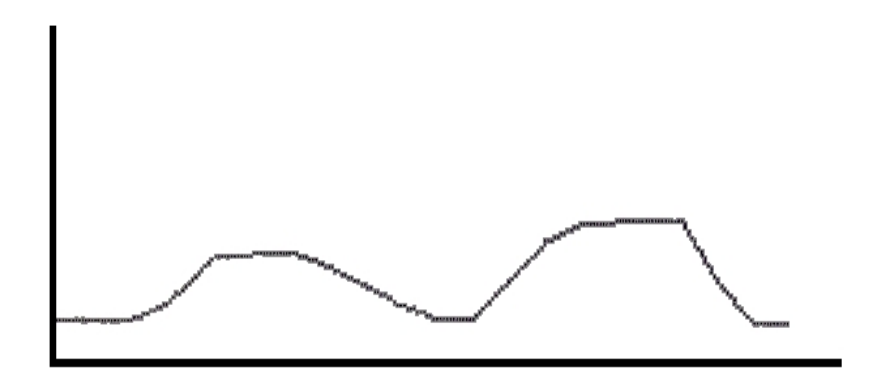

EJEMPLOS (2)